## **Manage Draft Listings**

Within each section of the listing entry form, you have the option to save a listing as a draft. Doing so allows you to save your progress so that you can complete the listing at another time.

Fields marked with an asterisk (\*) are mandatory.

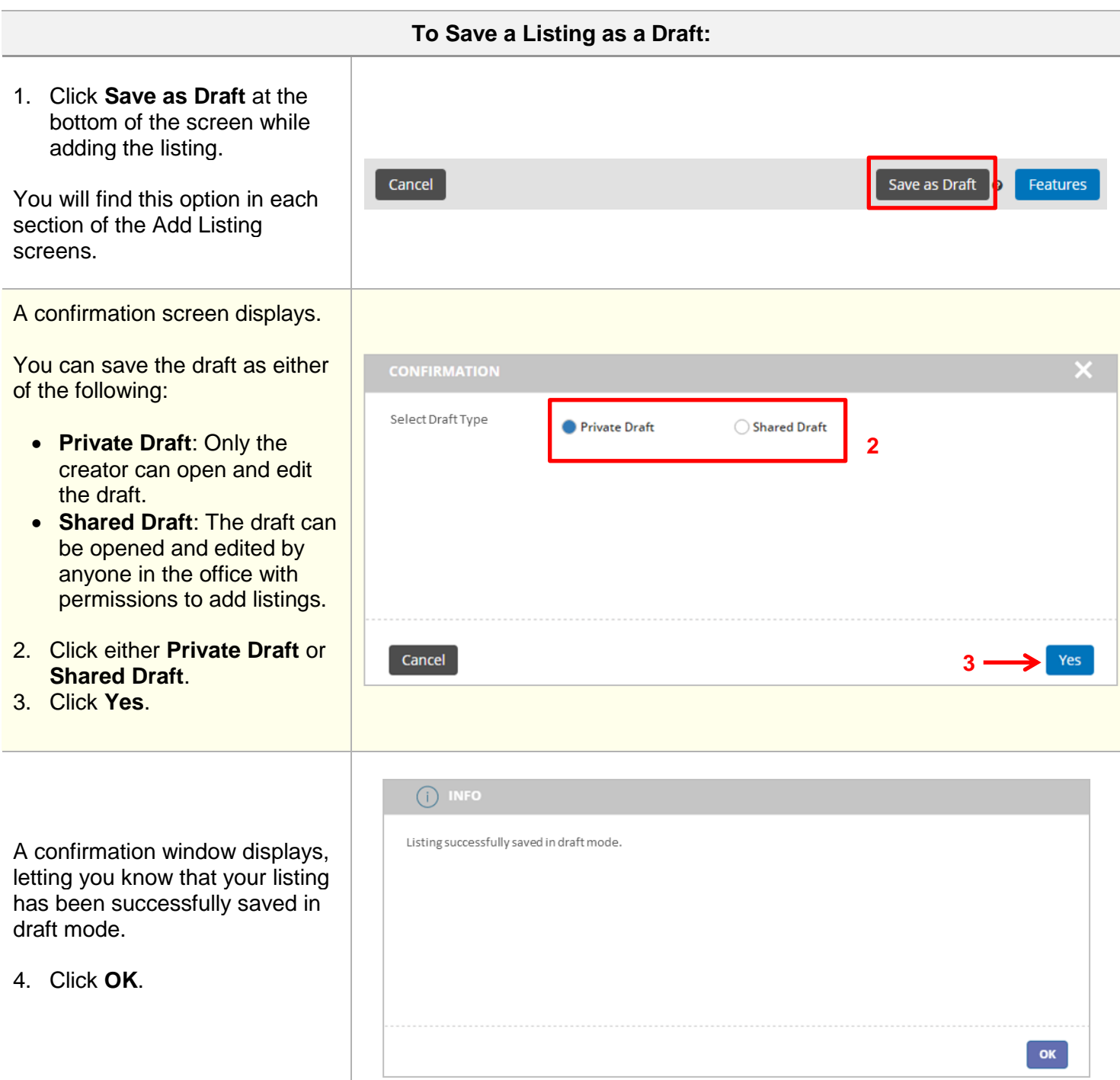

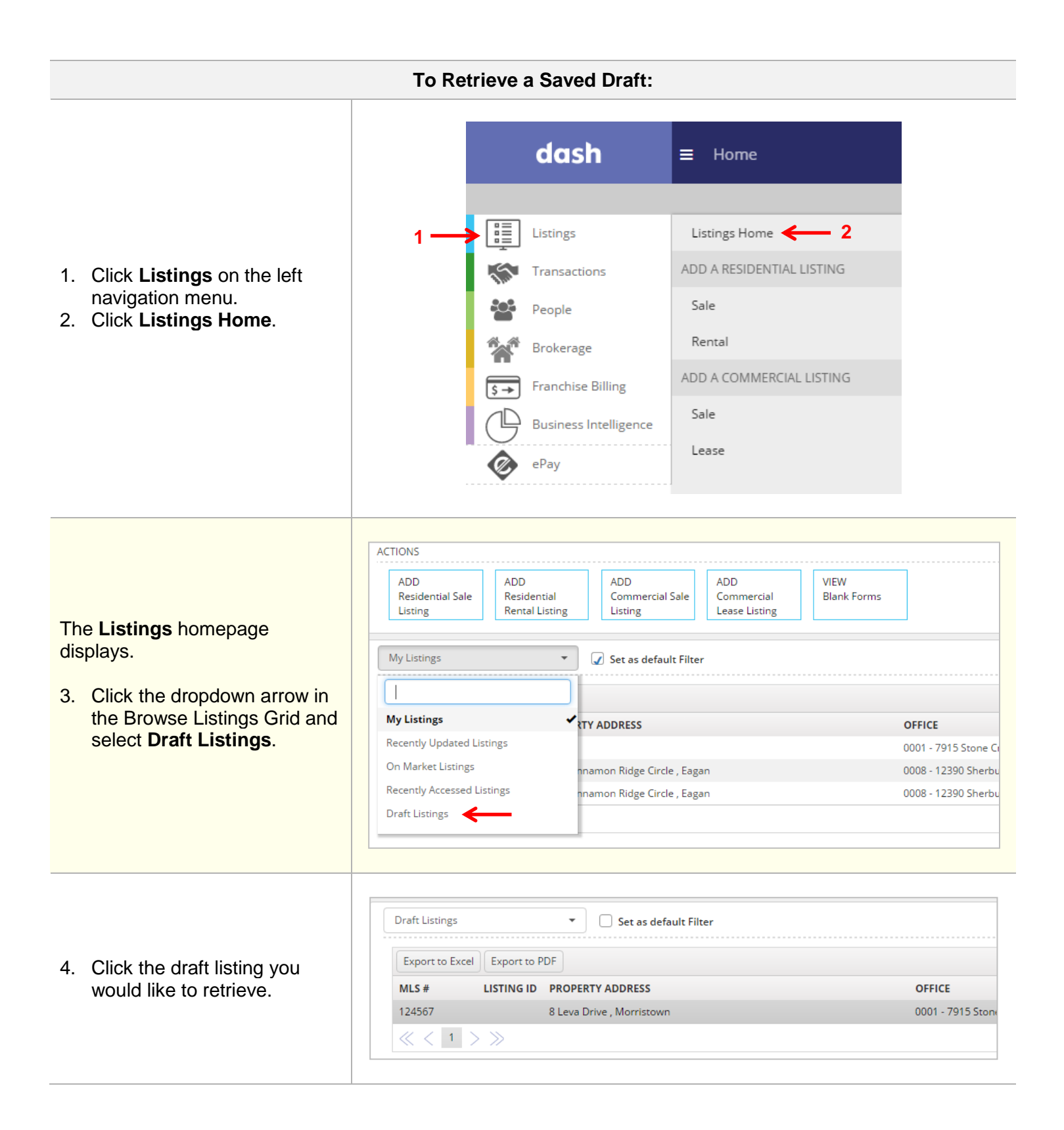

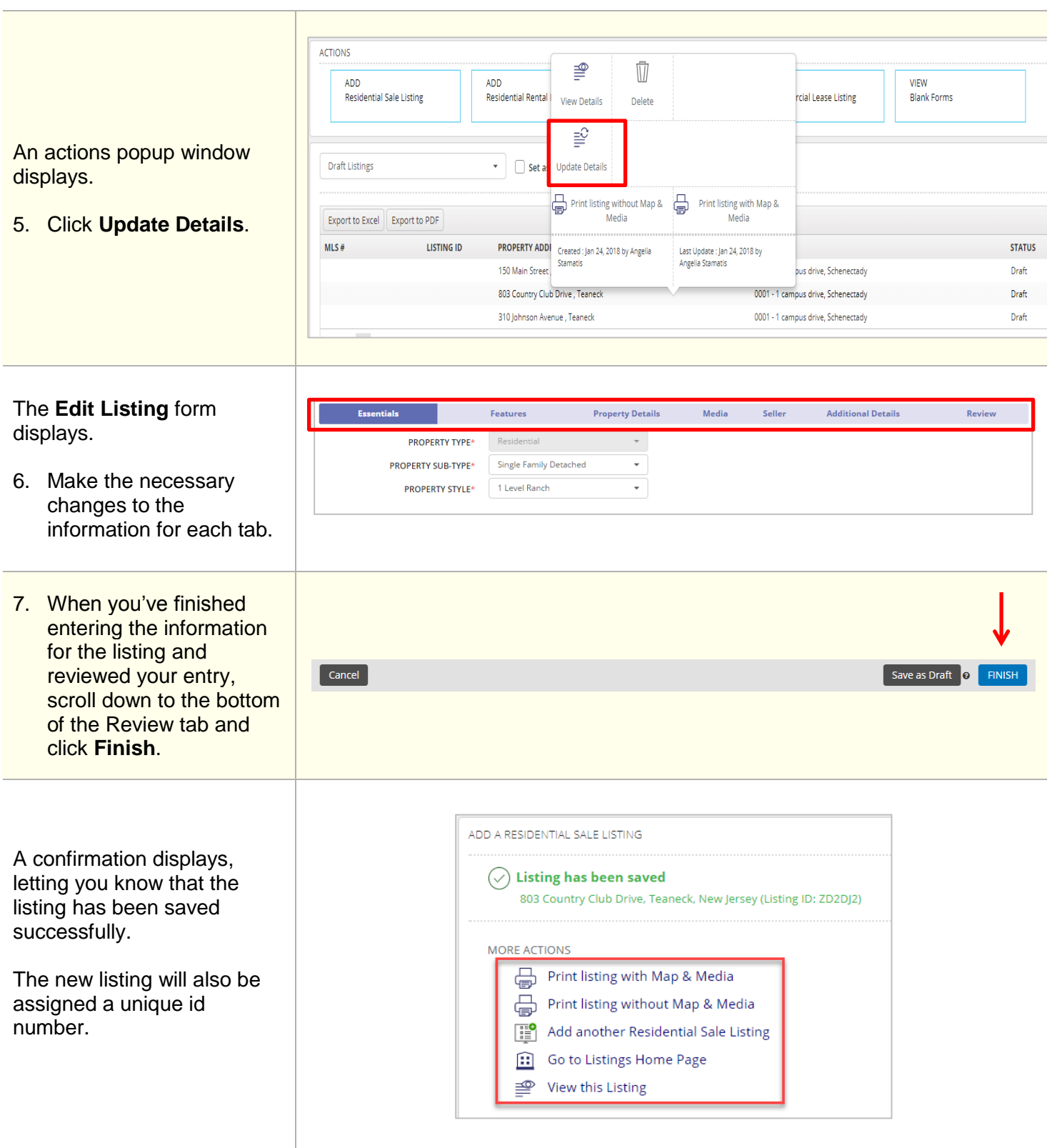

 $\begin{array}{c} \hline \end{array}$